#### **Szczepan PASZKIEL**

POLITECHNIKA OPOLSKA, WYDZIAŁ ELEKTROTECHNIKI, AUTOMATYKI I INFORMATYKI, INSTYTUT AUTOMATYKI I INFORMATKI ul. Generała Kazimierza Sosnkowskiego 31, 45-217 Opole

# **Wykorzystanie metody PCA i ICA do analizy sygnału EEG w kontekście usuwania zakłóceń**

#### **Dr inż. Szczepan PASZKIEL**

Doktor inżynier w dyscyplinie Automatyka i Robotyka, specjalność: cybernetyka, sterowanie ruchem, inteligentne systemy. Aktualnie pracuje jako adiunkt w Instytucie Automatyki i Informatyki Politechniki Opolskiej. Prowadzi badania naukowe w zakresie Brain Computer Interfaces oraz neuromarketingu. Autor kilkudziesięciu publikacji naukowych, w tym w języku angielskim. Prelegent na kilkudziesięciu konferencjach naukowych w tym międzynarodowych. Laureat wielu konkursów.

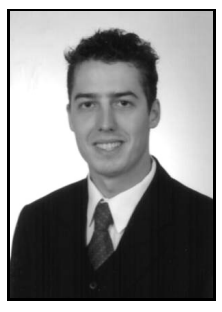

*e-mail: s.paszkiel@po.opole.pl* 

#### **Streszczenie**

W artykule przedstawiono metodę PCA (ang. *Principal Component Analysis*) oraz ICA (ang. *Independent Component Analysis*)*,* jako narzędzia pomocne w procesie eliminacji artefaktów z sygnału elektroencefalograficznego. Proces rejestracji sygnału elektroencefalograficznego można zobrazować, jako BSS (ang. *Blind Signals Separation)*. Dzięki temu możliwe jest dokonywanie estymacji nieznanych sygnałów źródłowych oraz ekstrakcji niepożądanych sygnałów zakłócających, w zakresie ich późniejszej eliminacji. W tym celu konieczne jest doskonalenie metod weryfikacji i eliminacji artefaktów z sygnału EEG. W artykule opisano możliwość zastosowania powyższych metod w zakresie sygnału EEG oraz zrealizowane zostało porównanie skuteczności ich działania.

**Słowa kluczowe**: analiza artefaktów, analiza składowych głównych, analiza składowych niezależnych, EEG.

## **Use of PCA and ICA methods for analysis of EGG signal in context of removal of artefacts**

#### **Abstract**

In the paper there are presented the Principal Component Analysis (PCA) and the Independent Component Analysis (ICA) as useful tools for elimination of artefacts in an electroencephalographic signal. The process of registration of the electroencephalographic signal can be described as BSS - Blind Signals Separation. It is possible to estimate unknown source signals and to extract intrusive disturbing signals in terms of their subsequent elimination. It is necessary to improve the methods of verification and elimination of artefacts from an EEG signal. The Brain Computer Interface (BCI) technology is presented briefly in the first part of the paper. EEG signal characteristics and its acquisition with the non-invasive method are described in the second part. Next, there is discussed the possibility of using the PCA and ICA methods in terms of analysis of an EEG signal. Comparison of the effectiveness of these methods is presented as well. A general profile of the EEG signal processing is shown in Fig. 1. An example of use of the infomax algorithm for a real EEG signal is depicted in Fig. 2. Fig. 3 shows an exemplary Event-Related Potential (ERP) of the EEG signal.

**Keywords**: analysis of artefacts, Principal Component Analysis, Independent Component Analysis, EEG.

## **1. Wprowadzenie**

Rozwój technologii BCI (ang. *Brain Computer Interface)* implikuje za sobą konieczność doskonalenia metod akwizycji sygnału elektroencefalograficznego. Z punktu widzenia badaczy zgłębiających tajniki wyżej wymienionego sygnału elektroencefalograficznego istotne jest, aby nie zawierał on dodatkowych składowych powstających w wyniku zakłóceń zarówno biologicznych jak i technicznych [1]. Zakłócenia biologiczne pochodzą z wnętrza organizmu człowieka, natomiast techniczne mają swoje źródło w: otaczających nas pracujących urządzeniach; zasięgach sieci: radiowych, komórkowych, energetycznych etc.

Niestety trudno jest wyeliminować problem zakłóceń jakie obserwujemy w sygnale EEG już u jego źródła. Dlatego też istotne jest doskonalenie metod analizy sygnału oraz stosowanie ich, w taki sposób, aby usuwały one z wyżej wymienionego sygnału tylko te składowe, które rzeczywiście są typowym przykładem zakłóceń. Czysty sygnał EEG zdecydowanie upraszcza kwestie związaną z późniejszą jego implementacją w procesach sterowania zarówno robotami, maszynami, jak także oprogramowaniem na stacji roboczej. W wielu przypadkach identyfikacja artefaktów w sygnale pochodzącym z mózgu człowieka, nie sprawia większych problemów naukowcom. Niestety są też i takie, które ciężko zlokalizować w sygnale, a ich usunięcie często prowadzi do eliminacji tych składowych sygnału, które są istotne z punktu widzenia analizowanych potencjałów, adekwatnych do danych stanów myślowych człowieka.

Istnieją także gotowe algorytmy służące wyszukiwaniu specyficznych rodzajów artefaktów na przykład pochodzących od ruchu gałki ocznej. W wyniku takich poszukiwań dochodzi do eliminacji fragmentów z zakłóceniami, a gdy natura zakłóceń jest dobrze znana możliwe jest odzyskanie właściwego przebiegu.

## **2. Sygnał elektroencefalograficzny**

Sygnał elektroencefalograficzny jest zmiennym w czasie zapisem aktywności naszego mózgu. Jego amplituda i częstotliwość zmienia się w zależności od czynności jakie wykonujemy i jakie zjawiska obserwujemy [2]. W myśl podejścia populacyjnego aktywność określonej grupy komórek nerwowych człowieka, w tym komórek piramidalnych oraz interneuronów implikuje wygenerowanie potencjału elektrycznego, stanowiącego impuls do działania, a tym samym możliwość identyfikacji i akwizycji w oparciu o aparaturę jaką jest elektroencefalograf z elektrodami aktywnymi. Ich odpowiednia korelacja ze skórą głowy, wpływa pozytywnie na proces rejestracji sygnału EEG.

W sygnale elektroencefalograficznym istotniejsze są potencjały postsynaptyczne niż potencjały czynnościowe, ze względu na czas ich trwania, który jest zdecydowanie dłuższy [3]. Istnieją specjalne metody pomiarów, stosowane w przypadku metody inwazyjnej w postaci na przykład: implementacji mikroelektrod wkłuwanych w pojedyncze komórki nerwowe. Warto zwrócić uwagę na fakt, iż źródło sygnału EEG nie jest generowane przez pojedynczą komórkę, a grupę komórek, co wpływa na interferencyjność źródła sygnału, jaki znajduje się bezpośrednio pod daną elektrodą. Niestety sygnał EEG w przypadku metody nieinwazyjnej jest dodatkowo filtrowany przez warstwę kości, płynu mózgowordzeniowego oraz opon mózgowych. Typowymi przykładami filtru reaktancyjnego są w tym przypadku skóra oraz tkanki podskórne jakie znajdują się na głowie osoby poddawanej badaniu EEG. Elementem czynnym takich filtrów jest struktura hydroksyapatytu oraz elektrolitów wielokrotnie przegradzanych warstwami hydrofilno-hydrofobowymi.

Istotna jest odpowiednia synchronizacja populacji komórek neuronalnych, ponieważ im jest ona wyższa tym lepszej jakości jest wyjściowy mierzalny sygnał EEG. Podczas pracy nad sygnałem elektroencefalograficznym warto pamiętać, że jest on bardzo złożony, co zdecydowanie utrudnia jego analizę.

### **3. Principal Component Analysis**

Jedną z metod, którą z sukcesem można stosować do analizy sygnału EEG jest *Principal Component Analysis* [4]. W literaturze polskiej metoda ta nosi nazwę analizy składowych głównych [5]. Jest typowym przykładem statystycznych metod analizy czynnikowej. Jako główny cel metody analizy składowych głównych

przyjmuje się rotację układu współrzędnych w takim stopniu, aby uzyskać maksymalizację wariancji pierwszej współrzędnej, a następnie kolejnych. Posiadając przykładowy zbiór danych wejściowych w postaci sygnału EEG, który traktujemy jako N obserwacji, z których to każda obejmuje określoną ilość zmiennych M, można przyjąć że N określa punkty w przestrzeni M-wymiarowej. Tym sposobem uzyskujemy nową przestrzeń obserwacji, którą określają początkowe czynniki. Metoda ta w przypadku analizy sygnału EEG pozwala na zmniejszenie ilości informacji zawartych w sygnale, poprzez odrzucenie pewnych składowych, zawierających artefakty zakłócające [6].

Podczas zastosowania powyższej metody możliwe jest przedstawienie zbioru wejściowego – sygnału EEG – w postaci macierzy korelacji lub kowariancji. Z punktu widzenia analizy sygnału EEG korzystniejsze jest zastosowanie macierzy kowariancji, ponieważ wartości zmiennych są w tym przypadku porównywalne pod względem wielkości. Jak wynika z badań zmienne w zbiorze wejściowym posiadające największą wartość wariancji mają największy wpływ na wynik.

Algorytm metody PCA zasilany jest macierzą danych wejściowych *X* składającą się z określonej liczby obserwacji sygnału EEG. Na bazie powyższych danych określane są wektory bazowe nowej przestrzeni. Podczas wykonywania algorytmu należy wyznaczyć wartości średnie dla wierszy macierzy, wyliczyć macierz odchyleń, obliczyć wartości własnych macierzy kowariancji, wybrać wartości własne, wyznaczyć wektory własne, następnie dokonać rzutowania na wyżej wymienione wektory. Wejściową macierz kowariancji tworzymy z uwzględnieniem wzoru 1, który definiuje wektor wartości średnich *u[m].*

$$
u[m] = \frac{1}{N} \sum_{n=1}^{N} X[m, n] \tag{1}
$$

Pozycje powyższego wektora archiwizują wartości średnie odpowiadającym im wierszom w macierzy. Następnie średnie powyższe odejmujemy od macierzy wejściowej (wzór 2).

$$
X[i, j] = X[i, j] - u[i]
$$
 (2)

Kolejnym krokiem jest wyliczenie macierzy *V* wektorów własnych, która spełnia zależność 3, przy założeniu, że *D* to macierz diagonalna dominująca wartości własnych *C*.

$$
V^{I}CV=D
$$
 (3)

Następnie dokonuje się weryfikacji wymiaru przestrzeni. Wybiera się największe wartości własne, dzięki czemu zminimalizujemy stratę informacji jaka następuje podczas procesu rzutowania danych na mniejszą ilość wymiarów. W wyniku przeprowadzenia wyboru podzbioru wartości własnych *λ* macierzy, do otrzymanych danych, zapisanych za pomocą układu równań liniowych (4), należy zastosować algorytm eliminacji Gaussa.

$$
\begin{bmatrix} a_{11} - \lambda & a_{12} \cdots & a_{1n} \\ a_{21} & a_{22} - \lambda \cdots & a_{2n} \\ \vdots & \ddots & \vdots \\ a_{n1} & \cdots & a_{nn} - \lambda \end{bmatrix} \cdot \begin{bmatrix} x_1 \\ x_2 \\ \vdots \\ x_n \end{bmatrix}
$$
 (4)

W wyniku sprecyzowania wektorów własnych, możliwe jest wyznaczenie punktu w nowej przestrzeni, który odpowiadał będzie danemu wektorowi obserwacji, poprzez mnożenie macierzy (5), w której *V* oznacza macierz wektorów własnych, *x* to wektor rzutowany, *y* to wektor nowej przestrzeni, a *N* to liczba wektorów własnych. W takim przypadku wektor *y* można zapisać za pomocą wzoru 5.

$$
y = \begin{bmatrix} y_0 \\ y_1 \\ \vdots \\ y_{n-1} \end{bmatrix} = V^T \cdot x = \begin{bmatrix} v_0^T \\ v_1^T \\ \vdots \\ v_{n-1}^T \end{bmatrix} \cdot x \tag{5}
$$

- Tab. 1. Macierz występowania artefaktów w sygnale EEG oraz prawidłowych/ nieprawidłowych odpowiedzi systemu w korelacji z decyzją eksperta
- Tab. 1. The matrix of artefacts in EEG signal and correct/incorrect answers of the system in correlation with an expert's decision

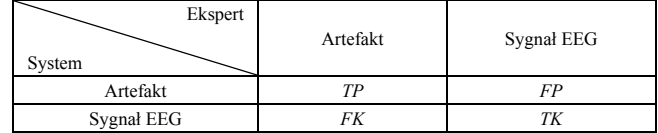

gdzie: *T* – odpowiedź systemu zgodna z decyzją eksperta; *F* – odpowiedź systemu sprzeczna z decyzją eksperta; *P* – wystąpił artefakt (logiczna wartość 1); *K* – artefakt nie wystąpił (logiczna wartość 0). Na tej podstawie wykrywalność artefaktów można zdefiniować za pomocą poniższego wzoru 6:

$$
W_a = P(TP \mid E_a) = \frac{K(TP)}{K(TP) + K(FK)}\tag{6}
$$

Wykrywalność sygnału EEG można zapisać za pomocą poniższego wzoru 7:

$$
W_{EEG} = P(TK \mid E_{EEG}) = \frac{K(TK)}{K(TK) + K(FP)}\tag{7}
$$

Selektywność artefaktów można zapisać za pomocą poniższego wzoru 8:

$$
S_a = P(TP | SYS_a) = \frac{K(TP)}{K(TP) + K(FP)}\tag{8}
$$

Selektywność sygnału EEG można zapisać za pomocą poniższego wzoru 9:

$$
S_{EEG} = P(TK \mid SYS_{EEG}) = \frac{K(TK)}{K(TK) + K(FK)}\tag{9}
$$

W powyższych wzorach  $E_a$  oraz  $E_{EEG}$  to odpowiedź eksperta dla odpowiednio: artefaktu oraz sygnału EEG. *SYS<sub>a</sub>* oraz *SYS<sub>EEG</sub>* to odpowiedź systemu dla odpowiednio: artefaktu oraz sygnału EEG, zgodnie z tabelą 1.

## **4. Independent Component Analysis**

*Independent Component Analysis* to analiza składowych niezależnych [7]. Doskonale sprawdza się do odseparowania różnego rodzaju źródeł zakłóceń, które mogą mieć negatywny wpływ na sygnał EEG. Na rys. 1 przedstawiono ogólną ideę przetwarzania sygnału EEG.

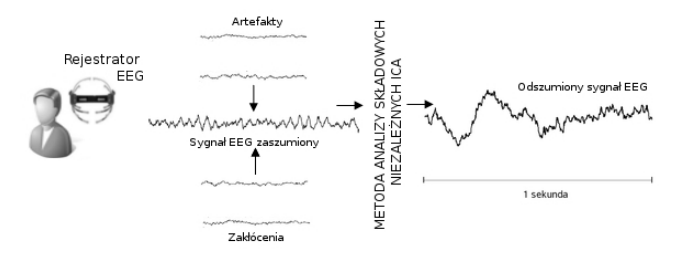

Rys. 1. Ogólna idea przetwarzania sygnału EEG Fig. 1. General idea of EEG signal processing

Powyższa metoda doskonale nadaje się do rozwiązywania problemu BSS [8]. Za pomocą wyżej wymienionego problemu można zobrazować sygnał EEG, który zapisany w postaci wektora *x*

pochodzący z kilku elektrod aktywnych zamieszczonych na głowie osoby badanej jest liniowym połączeniem kilku statystycznie niezależnych sygnałów *s* , pochodzących z jednocześnie aktywnych populacji neuronów. Do rozwiązania powyższego problemu wprowadzono dodatkowo macierz mieszającą *A*. Następnie wektor *x* zdefiniowano za pomocą wzoru 10, będącego iloczynem macierzy mieszającej oraz niezależnych sygnałów.

$$
\vec{x} = A\vec{s} \tag{10}
$$

Rozwiązania wyżej wymienionego problemu szukamy w postaci macierzy separującej *B*, dla której zachodzi zależność 11.

$$
\vec{y} = B\vec{x} \tag{11}
$$

Powyższy wektor jest wysoce skorelowany z sygnałami *s* . W związku z koniecznością zachowania wysokiej niezależności statystycznej elementów *y* wymagane jest użycie funkcji korelacji. Należy wówczas dokonać obrotu diagonalizującego macierz kowariancji PCA, bądź też wyzerowania statystyk do rzędu drugiego. W momencie uzyskania dekorelacji zdecydowanie upraszcza się proces działania procedur, które realizują wymagania niezależności. W tym celu często stosuje się wyspecyfikowane sztuczne sieci neuronowe.

Podsumowując poprzez zastosowanie metody ICA możliwe jest dokonywanie estymacji nieznanych sygnałów źródłowych oraz ekstrakcji niepożądanych sygnałów zakłócających, w zakresie ich późniejszej eliminacji. Zgodnie z powyżej opisaną ideą można założyć, że sygnały odbierane przez elektrody aktywne z powierzchni głowy osoby badanej tworzą kombinacje liniowe, które można zapisać za pomocą poniższego wzoru 12.

$$
x(k)=Hs(k)+v(k)
$$
\n(12)

gdzie:  $x(k) = \int x_1(k), x_2(k), \dots, x_m(k)T$  – wektor obserwowanych sygnałów EEG, *HεRmxn* – macierz mieszająca o wymiarach *mxn*,  $s(k) = \int s_1(k), s_2(k), \dots, s_n(k)$ <sup>T</sup> – wektor źródłowych sygnałów EEG;  $v(k) = [v_1(k), v_2(k), \dots, v_n(k)]^T$  – wektor szumów addytywnych. W przypadku, gdy znamy współczynniki macierzy mieszającej, wówczas stosuje się zależność 13:

$$
y(k) = Wx(k) = s(k),\tag{13}
$$

gdzie:  $y(k) = [y_1(k), y_2(k), \dots, y_m(k)]^T$  – wektor sygnałów wejściowych EEG, *WεRmxn* – macierz separująca o wymiarach *mxn*. Gdy jest nieznana wyznacza się ją na bazie zarejestrowanego sygnału.

W 1986 roku *Herault J.* i *Jutten C.* opracowali algorytm, działający na bazie powyższej analizy dla sieci neuronowych ze sprzężeniem zwrotnym [9]. W 1994 roku *Comon P.* zastosował kryterium separacji w postaci minimalizacji informacji wzajemnej [7]. Kolejnym sposobem estymacji składowych niezależnych jest metoda największej wiarygodności (ang. *Maximum Likelihood*). W przypadku tym wymagana jest jednak znajomość rozkładów prawdopodobieństwa separowanych źródeł sygnału EEG.

Adaptacyjnym algorytmem wykorzystywanym do analizy składowych niezależnych jest także *Infomax*. Mamy w tym przypadku do czynienia z maksymalizacją informacji pomiędzy wejściem, a wyjściem sieci neuronowej z nieliniowanymi funkcjami aktywacji. Gdy przyjmujemy współczynnik ekscesu, jako kryterium separacji, to dla konstrukcji sieci neuronowej, która będzie realizowała ten algorytm stosuje się reguły uczenia dekorelacyjne (14) oraz Hebba (15).

$$
w(t+1) = w(t) + \mu(t) \left[ -x(t)g(w(t)^T x(t)) - w(t) \right] \tag{14}
$$

$$
w(t+1) = w(t) + \mu(t) \left[ x(t)g(w(t)^T x(t)) - w(t) \right]
$$
 (15)

gdzie: *μ(t)* – stała uczenia zmienna w czasie, *g()* – funkcja nieliniowa.

W uogólnieniu regułę adaptacyjną *Infomax*, definiuje się wzorem 16:

$$
w(t+1) = w(t) + \mu(t) \left[ \mathcal{O} x(t) g(w(t)^T x(t)) - w(t) \right]
$$
 (16)

gdzie *Ø* - znak ekscesu separowanej składowej. W trakcie działania algorytmu *Infomax* sygnał elektroencefalograficzny poddany został procesowi mieszania za pomocą macierzy *mxn*. Wartość *det(H)=69,65*. Do kanałów (zgodnych ze standaryzacją 10-20 IFCN): *T3, T4, T6* dodano artefakty mięśniowe o częstotliwości w zakresie do 20 do 60Hz. Natomiast do kanałów *F3, F4* artefakty powstające w trakcie mrugania gałką oczną o częstotliwościach 1-2,5Hz. Wybór kanałów nastąpił zgodnie z publikacją *Majkowski J.* [1]. Dla przedstawionego powyżej algorytmu *Infomax* wybrano regułę uczenia 17.

$$
\Delta W = -\mu \left(\frac{\partial H(Y)}{\partial W}\right) W^T W = \mu \left(I + \mathbf{v} u^T\right) W \tag{17}
$$

gdzie:  $\mu=0.01$ ,  $H(Y)$  – entropia sygnału EEG,  $U=U(t)$  – estymata wektora sygnału źródłowego, taka że *Y=g(U)*,  $g(u_i) = \frac{1}{1 + e^{u_i}}$  -

sigmoidalna funkcja aktywacji,  $\hat{y} = \frac{\partial}{\partial x} \ln(\frac{\partial y_i}{\partial y})$ *i*  $\frac{-\ln(\frac{\omega y_i}{\partial u_i})}$  $\hat{y} = \frac{\partial}{\partial u_i} \ln(\frac{\partial y}{\partial u})$  $=\frac{\partial}{\partial u_i} \ln(\frac{\partial y_i}{\partial u_i}).$ 

Możliwe jest stwierdzenie skuteczności eliminacji wybranych artefaktów z sygnału elektroencefalograficznego poprzez wygenerowanie sygnału błędu, za pomocą poniższego wzoru 18.

$$
\varepsilon_n(t) = \sum_{n=1}^m \left[ y_n(t) - s_n(t) \right] \tag{18}
$$

gdzie:  $y_n(t)$  – to sygnały wyjściowe,  $s_n(t)$  – to sygnały wejściowe. Na rysunku 2 przedstawiono wynik symulacji sygnału elektroencefalograficznego po zastosowaniu algorytmu *Infomax* do eliminacji artefaktów biologicznych: mięśniowych i ruchu gałką oczną. Zauważalna jest duża skuteczność działania algorytmu, czego dowodzi sygnał przedstawiony w prawej kolumnie na rysunku 2. Algorytm szczególnie skutecznie dokonał eliminacji artefaktów z sygnału EEG w przypadku elektrody *F7, T3, T4* oraz *T6*. Wpłynął także pozytywnie na sygnał zarejestrowany przy użyciu elektrod *Fp1, Fp2* oraz *F3, F4*.

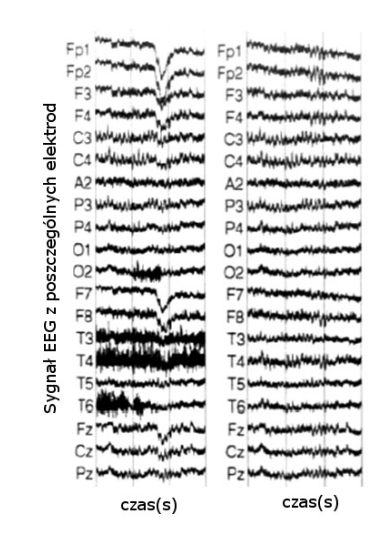

Rys. 2. Po lewej stronie dwusekundowy zapis sygnału EEG z zakłóceniami, po prawej stronie sygnał EEG po zastosowaniu adaptacyjnego algorytmu Infomax

Fig. 2. On the left: two-second recording of the EEG signal with artefacts, on the right: EEG signal after applying the adaptive Infomax algorithm

Jak wynika z przeprowadzonych studiów literaturowych w procesie klasyfikacji sygnałów elektroencefalograficznych można zastosować statystyki wyższych rzędów, takie jak*: Higher Order Statistic* oraz *Second Order Statistic* [10]. W trakcie prac nad

niniejszą publikacją przeprowadzono serię doświadczeń nad sygnałem elektroencefalograficznym zaszumionym, w oparciu o zastosowanie powyższych metod analizy i eliminacji artefaktów. Dane wejściowe do przeprowadzonej symulacji za pomocą *toolbox-u EEGLAB for Matlab* określono na bazie badań *SVS Medical College, Hyderabad – India*. Zostały one przedstawione w opisie pod rysunkiem 3. *EEGLAB* służy do przetwarzania zarówno ciągłych jak i związanych z bodźcami danych EEG i MEG [11]. Dostarcza on możliwość analizy składowych niezależnych, analiz czasowo-częstotliwościowych i wiele narzędzi do wizualizacji danych i wyników. Posiada także przejrzysty interfejs użytkownika. Rysunek 3 przedstawia potencjały związane z bodźcem *ERP*, zaszumione oraz po zastosowaniu metody ICA.

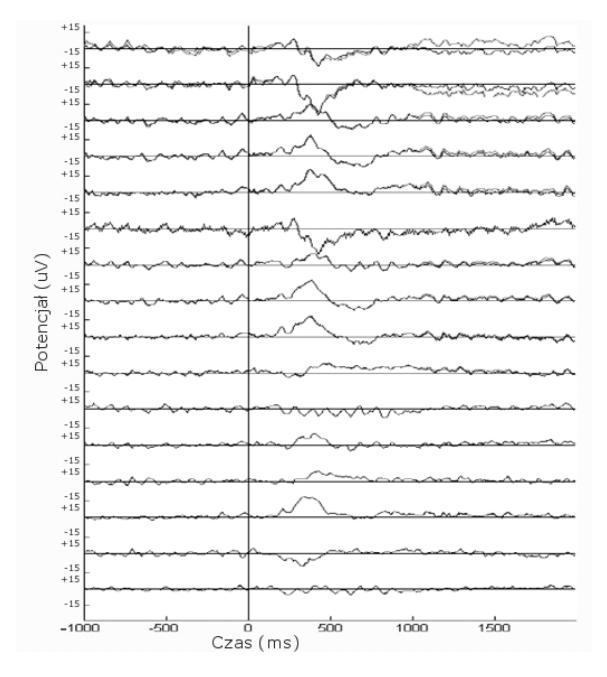

Rys. 3. Przykładowe ERP sygnału EEG dla parametrów: próbkowanie 128 [Hz], czas 0-238 [s] dla 16 kanałów. Linią jasno szarą oznaczono sygnały po zastosowaniu ICA, ciemno szarą sygnały z artefaktami

Fig. 3. Model ERP of the EEG signal for parameters: 128[Hz], 0-238[s] for 16 channels. Signals after the ICA application denoted with bright grey colour, signals with artefacts – with dark grey colour

# **5. Wnioski**

Nieustanny rozwój technologii BCI i możliwość jej zastosowania w wielu dziedzinach życia implikuje potrzebę doskonalenia metod akwizycji sygnału który powstaje w mózgu człowieka [12]. Dzięki zastosowaniu metody PCA możliwa jest redukcja współczynników jakie potrzebne są do opisania dużej liczby skorelowanych ze sobą zmiennych, przy jednoczesnym zachowaniu jak największej liczby składowych znajdujących się w sygnale EEG. Wyniki otrzymane poprzez zastosowanie między innymi analizy składowych głównych dowodzą o bardzo dużych możliwościach jakie uzyskuje się stosując wyżej wymienioną metodę.

Istotnym problemem w przypadku analizy sygnału EEG jest kwestia korelacji danych. Opisuje ona podobieństwo dwóch mierzonych jednocześnie sygnałów. Istnienie opóźnień czasowych między sygnałami EEG wykazuje również funkcja korelacji wzajemnej, mierząca podobieństwo dwóch sygnałów w funkcji przesunięcia w czasie jednego z nich. Trudniejszym zadaniem jest próba jednoczesnego uwzględnienia zależności między wszystkimi dostępnymi sygnałami EEG pochodzącymi z wielu elektrod rozmieszczonych na głowie osoby badanej, w związku z powyższym istotne staje się w tym przypadku zastosowanie metod ICA i PCA.

W wyniku porównania metody PCA i ICA zauważalne są podobne wyniki odnośnie skuteczności ich działania w zakresie eliminacji artefaktów z sygnału EEG. Warto zauważyć, że metoda PCA pozwala nam na znaczne ograniczenie ilości zmiennych skorelowanych w danym modelu. Implikuje to zależność, że im wyższa jest korelacja pomiędzy kolejnymi następującymi po sobie wartościami sygnału EEG tym większe jest ryzyko związane z redukcją czynników, które niezbędne są do opisu wartości sygnału elektroencefalograficznego jakie poddawane są obserwacji. Z punktu widzenia praktycznego redukowanie zmiennych poprzez wykorzystanie metody PCA na pewno wpływa pozytywnie na efektywność modelowania sygnału generowanego poprzez populacje neuronów. Jest to spowodowane zmniejszeniem ilości szeregów czasowych, jakie niezbędne są do opisu wyżej wymienionego sygnału. Sam proces prognozowania szeregów czasowych jest niezwykle skomplikowany oraz czasochłonny. Istotnym jest także fakt, że wygenerowane składowe główne sygnału EEG są względem siebie niezależne, co zdecydowanie upraszcza prowadzone badania. Metoda ICA jest stosunkowo uniwersalna i łatwa do zastosowania. Jej wadą jest występująca niepewność, związana z brakiem 100% weryfikacji otrzymanych wyników. Jest to związane z próbą rozwiązywania problemu BSS, o którym wspomniano w punkcie czwartym niniejszego artykułu. W metodzie ICA mamy także do czynienia z pewną niejednoznacznością, która wynika z faktu że znalezione sygnały źródłowe wyznaczone są z dokładnością do multiplikatywnego czynnika oraz że dla dowolnego rozwiązania, dopuszczalne jest rozwiązanie o zmiennej kolejności sygnałów źródłowych, jakimi są sygnały EEG. Implikowane jest to faktem, że podczas działania tej metody dochodzi do jednoczesnego estymowania macierzy separującej oraz sygnałów elektroencefalograficznych. Warto zwrócić uwagę na fakt, że obecnie istnieje już wiele modyfikacji metody ICA, które to uwzględniają między innymi dużo większą odporność na szum oraz ściśle określone struktury czasowe lub przestrzenne badanych sygnałów. Ma to szczególne znaczenie w przypadku identyfikacji sygnału EEG w oparciu o sumowanie czasowe i przestrzenne z jakimi to mamy styczność podczas podejścia populacyjnego.

## **6. Literatura**

- [1] Majkowski J.: Elektroencefalografia kliniczna; Państwowy zakład wydawnictw lekarskich, Warszawa 1989.
- [2] Tadeusiewicz R., et. all: Neurocybernetyka teoretyczna; Wydawnictwo Uniwersytetu Warszawskiego, Warszawa 2009.
- [3] Valdes P.A., Jimenez J.C., Riera J., Biscay R., Ozaki T., Nonlinear EEG analysis based on a neural mass model; Bilogical Cybernetics 81, 1999, s. 415-424.
- [4] Krzanowski W. J.: Principles of Multivariate Analysis: A User's Perspective. Oxford University Press, 2000.
- [5] Koronacki J., Cwik J.: Statystyczne systemy uczace sie, WNT, 2005.
- [6] Meghdadi A.H., Fazel-Rezai R., Aghakhani Y.: Detecting determinism in EEG signals using principal component analysis and surrogate data testing; Conf Proc IEEE Eng Med Biol Soc. 2006.
- [7] Comon P.: Independent Component Analysis a new concept?, Signal Processing, vol. 36, 1994, s. 287-314.
- [8] Herault J., Jutten C.: Blind Separation of sources, Part I: An adpative algorithm based on neuromimetic architecture; Signal Processing, vol. 24, 1991, s. 1-10.
- [9] Jutten C., Herault J.: Blind separation of sources, Part I: An adaptive algorithm based on neuromimetic architecture, Signal Processing, vol. 24, 1991, s. 1-10.
- [10]Delorme A.: Statistical methods; Encyclopedia of Medical Device and Instrumentation, vol 6, Wiley interscience, 2006, s. 240-264.
- [11]Delorme A., Makeig S.: EEGLAB: an open source toolbox for analysis of single-trial EEG dynamics including independent component analysis; Journal of Neuroscience Methods, 134(1), 2004, s. 9-21.
- [12]Paszkiel Sz., Zmarzły D., Kawala A., Szmechta M.: Zastosowanie pomiarów elektroencefalograficznych EEG w procesie uwierzytelniania biometrycznego użytkowników; Miesięcznik naukowo-techniczny Pomiary, Automatyka, Kontrola, Vol. 53 BIS 9'2007 Warszawa, s. 433-436.

*otrzymano / received: 18.12.2012 przyjęto do druku / accepted: 01.02.2013 artykuł recenzowany / revised paper*